## Route de FRANCE "Féminine"

EFC Classement Général après la 4ème Etape 1/2 SAINTRY SUR SEINE - AMILLY  $\frac{1}{2}$  ww.ffc.fr

Le Leader les 429,110 km en 11 h 45 mn 03 s moyenne : 36.602 km/h

L Epreuve en 8 h 23 mn 32 s moyenne : 51.250 km/h

Communiqué N° 27 Organisateur : Organisation Routes et Cycles

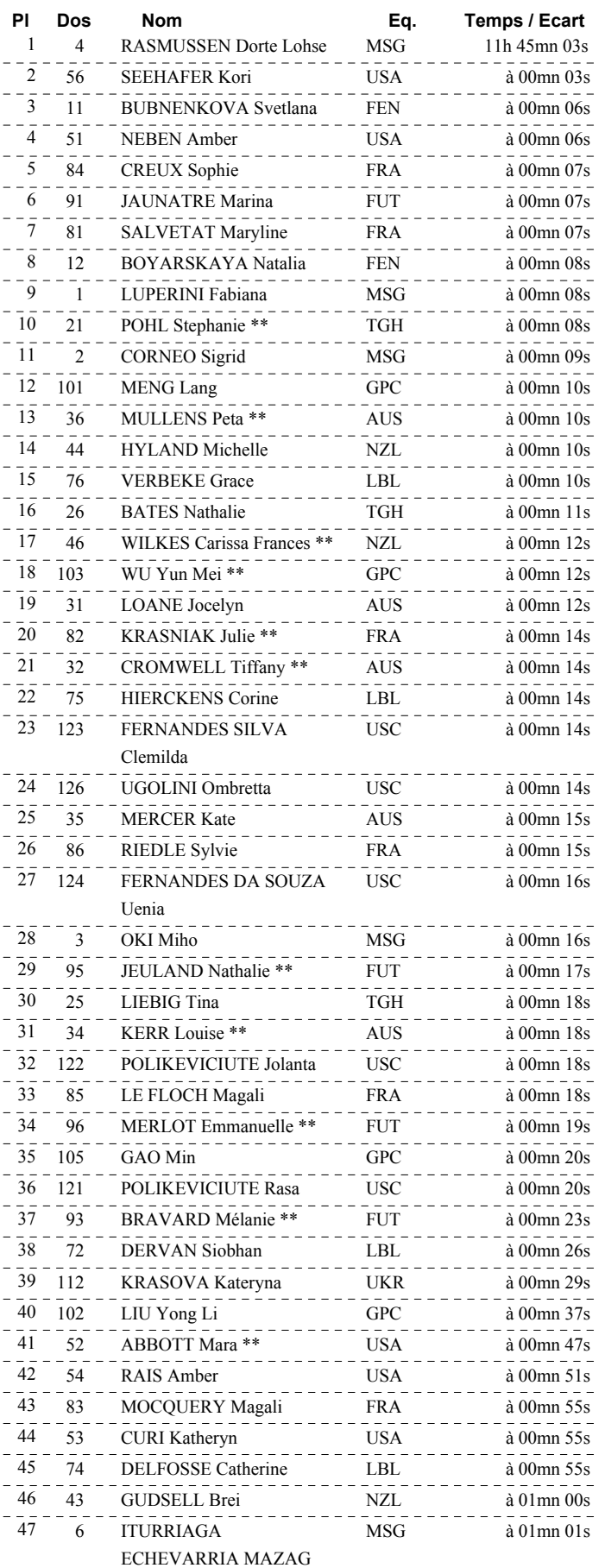

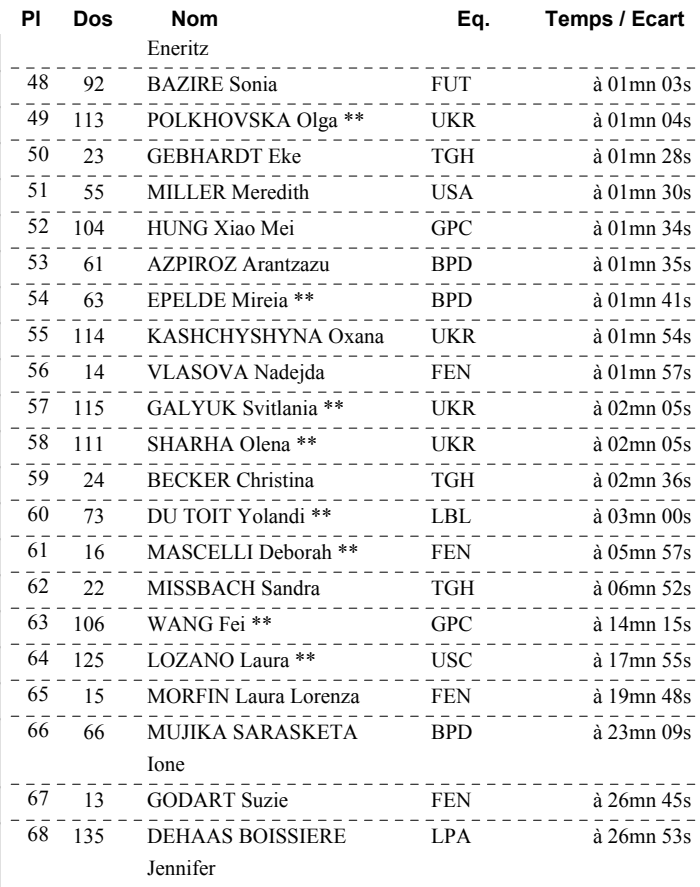